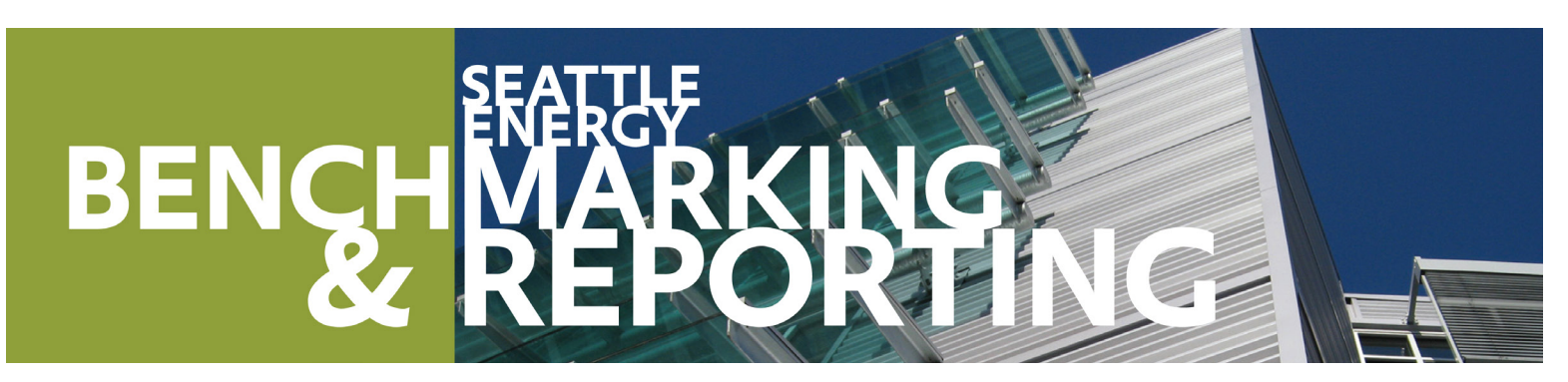

## **Understanding Building Energy Performance and EUI**

## The **Statement of Energy**

**Performance** (SEP) is a quick reference for sharing your building's energy use—required by Seattle law (for buildings 20,000 SF+) if requested by current and future tenants, buyers and lenders. The SEP shows your building's Energy Use Intensity or EUI (annual energy use per square foot) and its ENERGY STAR score, if available. Although not required by Seattle, the SEP is also used to show ENERGY STAR-certified buildings when verified by a professional engineer.

## **REATE A STATEMENT OF ENERGY PERFORMANCE**

- ☐ Use Seattle's **How to Guide** to benchmark the building with **EPA's Portfolio Manager** (www.energystar.gov/benchmark).
- ☐ In **Portfolio Manager**, go to the **Reporting** tab and choose **Statement of Energy Performance.**
- ☐ On the next page, check **Statement of Energy Performance**.
- ☐ Select the **property name**.
- ☐ Select **Timeframe: Single Year** ending **Dec 2012** (or the year ending you wish to review). Select contacts (optional).
- ☐ Click **Generate & Download Report(s)** and a PDF of the report should appear. (Disable browser pop-up blockers if the report does not appear.)
- ☐ **Save and print** a copy for your records. **Compare** your building's energy performance to others in Seattle at **www.seattle.gov/energybenchmarking**.

**NOTE** If the building *does not* have 12 months of utility data for the year selected or is missing square footage, Portfolio Manager will not generate a SEP or will create one without data.

*2. NOT REQUIRED Some types of buildings are eligible for this 1–100 score that compares the building's energy efficiency to similar buildings nationwide. A higher score indicates a more efficient building. Buildings 75 or better can earn the ENERGY STAR.*

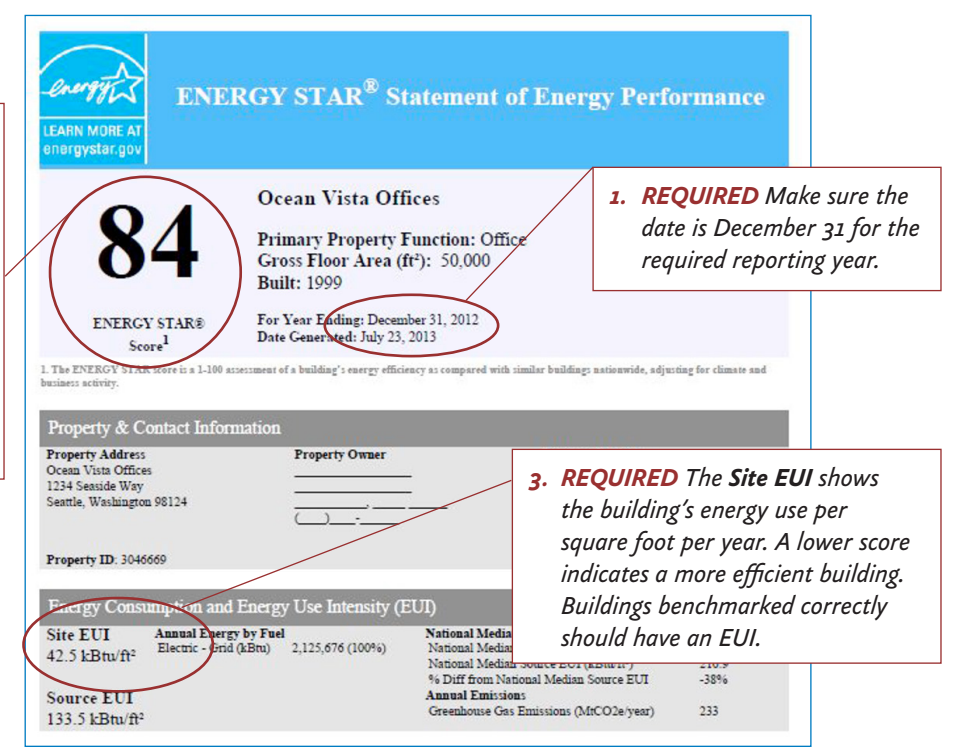

*Benchmarking Help EnergyBenchmarking@seattle.gov (206) 727-8484*